*Airport Distribution Models Formulas...* 1/12

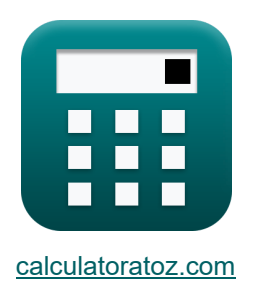

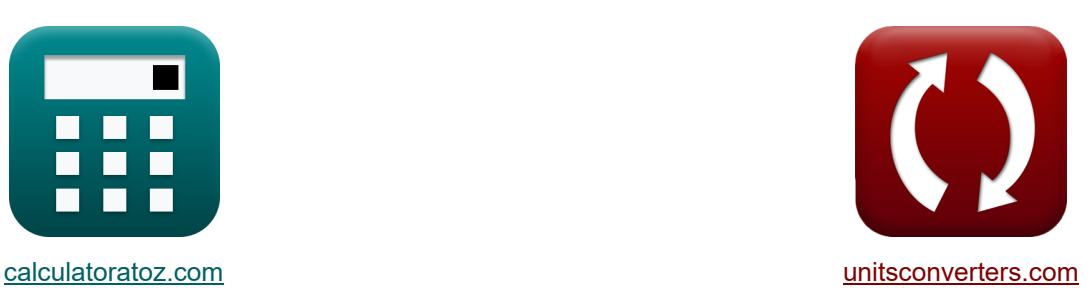

# **Modelos de Distribuição Aeroportuária Fórmulas**

[Calculadoras!](https://www.calculatoratoz.com/pt) Exemplos! Calculadoras Exemplos!

Exemplos!

marca páginas **[calculatoratoz.com](https://www.calculatoratoz.com/pt)**, **[unitsconverters.com](https://www.unitsconverters.com/pt)**

Maior cobertura de calculadoras e crescente - **30.000+ calculadoras!**

Calcular com uma unidade diferente para cada variável - **Conversão de unidade**

#### **embutida!**

Coleção mais ampla de medidas e unidades - **250+ medições!**

Sinta-se à vontade para COMPARTILHAR este documento com seus amigos!

*[Por favor, deixe seu feedback aqui...](https://docs.google.com/forms/d/e/1FAIpQLSf4b4wDgl-KBPJGChMJCxFlqrHvFdmw4Z8WHDP7MoWEdk8QOw/viewform?usp=pp_url&entry.1491156970=Modelos%20de%20Distribui%C3%A7%C3%A3o%20Aeroportu%C3%A1ria%20F%C3%B3rmulas)*

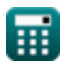

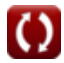

# **Lista de 21 Modelos de Distribuição Aeroportuária Fórmulas**

# **Modelos de Distribuição Aeroportuária**

## **Modelos de distribuição de viagens aéreas**

**1) Constante de Proporcionalidade dada a Viagem de Passageiros Aéreos entre Cidades** 

$$
\textbf{K}_{\text{o}} = \frac{\text{T}_{ij} \cdot \text{C}_{ij}^{\text{x}}}{\text{T}_{j} \cdot \text{T}_{i}}
$$
\n
$$
\textbf{ex} \boxed{1.501562 = \frac{5 \cdot (7.75)^{2}}{20 \cdot 10}}
$$

**2) Constante de proporcionalidade para maiores distâncias de viagens aéreas** 

$$
K_{o} = \frac{T_{ij}}{(T_{j} \cdot T_{i})^{P}}
$$
  
ex  $1.558631 = \frac{5}{(20 \cdot 10)^{0.22}}$ 

**3) Custo da Viagem entre i e j dada a Viagem de Passageiros Aéreos entre as Cidades** 

$$
\begin{aligned} \textbf{r} & \boxed{C_{ij} = \left( \frac{K_o \cdot T_j \cdot T_i}{T_{ij}} \right)^{\frac{1}{x}}} \\ \textbf{ex} & \boxed{7.745967 = \left( \frac{1.5 \cdot 20 \cdot 10}{5} \right)^{\frac{1}{2}}} \end{aligned}
$$

**[Abrir Calculadora](https://www.calculatoratoz.com/pt/cost-of-travel-between-i-and-j-given-travel-by-air-passengers-between-cities-calculator/Calc-18538)** 

**[Abrir Calculadora](https://www.calculatoratoz.com/pt/constant-of-proportionality-given-travel-by-air-passengers-between-cities-calculator/Calc-18539)** 

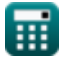

*Airport Distribution Models Formulas...* 3/12

### **4) Distância entre i e j dada Viagem de Passageiros Aéreos entre as Cidades i e j**

$$
\boldsymbol{\kappa} \boxed{\text{d}_{\text{ij}} = \left(\frac{\text{K}_\text{o} \cdot \text{P}_{\text{i}} \cdot \text{P}_{\text{j}}}{\text{T}_{\text{ij}}}\right)^{\frac{1}{\text{x}}}}
$$
ex
$$
16.97056 = \left(\frac{1.5 \cdot 60 \cdot 16}{5}\right)^{\frac{1}{2}}
$$

**5) População da cidade de destino dada a viagem de passageiros aéreos entre cidades** 

$$
\kappa \mathbf{P}_{j} = \frac{\mathbf{T}_{ij} \cdot (d_{ij}^{x})}{\mathbf{K}_{o} \cdot \mathbf{P}_{i}}
$$

$$
\mathbf{ex} \frac{\mathbf{5} \cdot \left( (17)^{2} \right)}{16.05556} = \frac{5 \cdot (17)^{2}}{1.5 \cdot 60}
$$

#### **6) População da cidade de origem dada a viagem de passageiros aéreos entre cidades**

$$
\mathbf{r}_i = \frac{\mathbf{T}_{ij} \cdot (\mathbf{d}_{ij}^{\mathbf{x}})}{\mathbf{K}_o \cdot \mathbf{P}_j}
$$
\n
$$
\mathbf{r}_i = \frac{5 \cdot ((17)^2)}{60.20833} = \frac{5 \cdot ((17)^2)}{1.5 \cdot 16}
$$

**[Abrir Calculadora](https://www.calculatoratoz.com/pt/population-of-origin-city-given-travel-by-air-passengers-between-cities-calculator/Calc-18529)** 

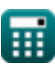

**[Abrir Calculadora](https://www.calculatoratoz.com/pt/population-of-destination-city-given-travel-by-air-passengers-between-cities-calculator/Calc-18530)** 

*Airport Distribution Models Formulas...* 4/12

**7) Total de Viagens Aéreas geradas na Cidade i dadas as Viagens de Passageiros Aéreos entre as Cidades**

**[Abrir Calculadora](https://www.calculatoratoz.com/pt/total-air-trips-generated-in-city-i-given-travel-by-air-passengers-between-cities-calculator/Calc-18536)** 

**[Abrir Calculadora](https://www.calculatoratoz.com/pt/total-air-trips-generated-in-city-i-for-greater-air-trip-distances-calculator/Calc-18541)** 

$$
\kappa \boxed{\text{T}_{\text{i}} = \frac{1 - \text{tr}_{\text{u}}}{K_{\text{o}} \cdot \text{T}_{\text{j}}}}
$$
\n
$$
\text{ex} \boxed{10.01042 = \frac{5 \cdot (7.75)^2}{1.5 \cdot 20}}
$$

 $\overline{\mathrm{T_{ii}}\cdot\mathrm{C_{ii}^x}}$ ij

**8) Total de viagens aéreas geradas na cidade i para maiores distâncias de viagens aéreas** 

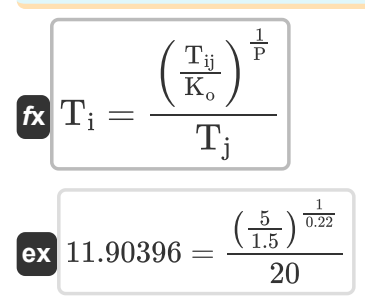

**9) Total de Viagens Aéreas geradas na Cidade j dadas as Viagens de Passageiros Aéreos entre as Cidades**

$$
\mathbf{r}_j = \frac{T_{ij} \cdot C_{ij}^x}{K_o \cdot T_i}
$$
\n
$$
\mathbf{r}_j = \frac{1}{K_o \cdot T_i}
$$
\n
$$
\mathbf{r}_j = \frac{1}{K_o \cdot T_i}
$$
\n
$$
\mathbf{r}_j = \frac{1}{K_o \cdot T_i}
$$
\nAs  $u = 0.02083$ 

\nAs  $u = 0.02083$ 

\nAs  $u = 0.02083$ 

\nAs  $u = 0.02083$ 

\nAs  $u = 0.02083$ 

\nAs  $u = 0.02083$ 

\nAs  $u = 0.02083$ 

\nAs  $u = 0.02083$ 

\nAs  $u = 0.02083$ 

\nAs  $u = 0.02083$ 

\nAs  $u = 0.02083$ 

\nAs  $u = 0.02083$ 

\nAs  $u = 0.02083$ 

\nAs  $u = 0.02083$ 

\nAs  $u = 0.02083$ 

\nAs  $u = 0.02083$ 

\nAs  $u = 0.02083$ 

\nAs  $u = 0.02083$ 

\nAs  $u = 0.02083$ 

\nAs  $u = 0.02083$ 

\nAs  $u = 0.02083$ 

\nAs  $u = 0.02083$ 

\nAs  $u = 0.02083$ 

\nAs  $u = 0.02083$ 

\nAs  $u = 0.02083$ 

\nAs  $u = 0.02083$ 

\nAs  $u = 0.02083$ 

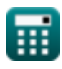

*Airport Distribution Models Formulas...* 5/12

**10) Total de viagens aéreas geradas na cidade j para maiores distâncias de viagens aéreas** 

$$
\boldsymbol{\Lambda} \boxed{\mathrm{T}_\mathrm{j} = \frac{\left( \frac{\mathrm{T}_{\mathrm{ij}}}{\mathrm{K}_\mathrm{o}} \right)^{\frac{1}{P}}}{\mathrm{T}_\mathrm{i}}}
$$

$$
\textbf{ex}\ \frac{23.80793}{23.80793} = \frac{\left(\frac{5}{1.5}\right)^{\frac{1}{0.22}}}{10}
$$

#### **11) Viagem de passageiros aéreos entre as cidades i e j**

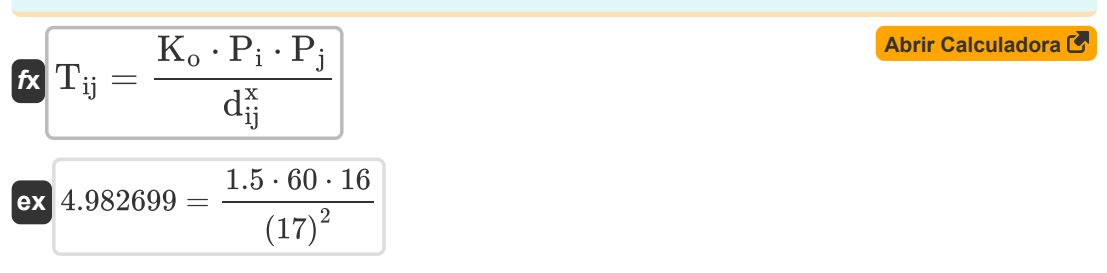

#### **12) Viagem de passageiros aéreos entre as cidades i e j para maiores distâncias de viagens aéreas**

$$
\frac{\boldsymbol{\kappa}\left(\boldsymbol{\Gamma}_{\boldsymbol{\mathrm{i}}\boldsymbol{\mathrm{j}}}=\boldsymbol{\mathrm{K}}_{\text{o}}\cdot\left(\boldsymbol{\mathrm{T}}_{\boldsymbol{\mathrm{i}}}\cdot\boldsymbol{\mathrm{T}}_{\boldsymbol{\mathrm{j}}}\right)^{\mathrm{P}}\right)}{\boldsymbol{\mathrm{ex}}\left(4.811914=1.5\cdot\left(10\cdot20\right)^{0.22}\right)}
$$

**13) Viagens de Passageiros Aéreos entre as Cidades i e j dado o Custo de Viagem** 

$$
\kappa\boxed{\mathrm{T_{ij}}=\frac{\mathrm{K_o}\cdot\mathrm{T_i}\cdot\mathrm{T_j}}{\mathrm{C_{ij}^x}}}
$$
ex
$$
\boxed{4.994797=\frac{1.5\cdot10\cdot20}{\left(7.75\right)^2}}
$$

**[Abrir Calculadora](https://www.calculatoratoz.com/pt/travel-by-air-passengers-between-cities-i-and-j-given-travel-cost-calculator/Calc-18535)** 

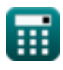

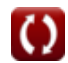

*Airport Distribution Models Formulas...* 6/12

### **Modelos de Geração-Distribuição**

**14) Fator para ajustar para efeitos quânticos dadas viagens aéreas entre i e j** 

$$
\kappa\left[Q_{ij}=\left(\frac{F_{ij}}{P_i\cdot P_j}\right)-x-(\beta\cdot t)\right]
$$
ex
$$
9.99=\left(\frac{12000}{60\cdot 16}\right)-2-(0.1\cdot 5.1)
$$

### **15) Índice de relação de pares de países dado tráfego aéreo entre as estações i e j**

$$
\fbox{$\kappa$} \qquad \qquad \begin{array}{c} \text{Abrir Calculadora } \mathbf{C} \\ \hline \\ \beta = \left( \begin{array}{c} \text{B} \\ \hline \\ \hline \text{a}_0 \cdot \left( \alpha \cdot \text{GNP} \right)^b \end{array} \right. - \left\{ 0 \right\} \cdot \left( \alpha \cdot \text{GNP} \right)^C \cdot \left( F_e + A + \left( \frac{B}{F_e - C} \right) \right) \end{array} \right)^{\frac{1}{d}} \end{array}
$$

$$
(a_0 \cdot (a \cdot GNP)^2) = (0) \cdot (a \cdot GNP)^2 \cdot (F_e + A + (\frac{B}{F_e - C})) \cdot (B \cdot \frac{500}{F_e - C})
$$
\n
$$
0.487892 = \left(\frac{500}{10.5 \cdot (5.5 \cdot 460)^{0.01} \cdot (5.5 \cdot 460)^{0.2} \cdot (10.15 + 0.5 + (\frac{0.3}{10.15 - 0.2}))}\right)^{\frac{1}{0.21}}
$$
\n
$$
16) \text{ População em i dados viagens aéreas entre i e j C\frac{F_{ij}}{(x + (\beta \cdot t) + (Q_{ij})) \cdot P_j}
$$
\n
$$
12000
$$
\n
$$
59.47661 = \frac{12000}{(2 + (0.1 \cdot 5.1) + (10.1)) \cdot 16}
$$
\n
$$
0 \text{ calculatoratoz.com. A software!}
$$

**16) População em i dadas viagens aéreas entre i e j**

$$
(a) \cdot (\alpha \cdot \text{GNP})^{\circ} = \{0\} \cdot (\alpha \cdot \text{GNP})
$$
\nex\n  
\n0.487892 = 
$$
\left(\frac{1}{10.5 \cdot (5.5 \cdot 460)^{0.01} \cdot (5.5 \cdot 460)^{0.01} \cdot (5.
$$

**[Abrir Calculadora](https://www.calculatoratoz.com/pt/population-at-i-given-air-trips-between-i-and-j-calculator/Calc-18835)** 

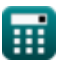

**17) População na origem com viagens aéreas no ano y para fins declarados na categoria de lazer** 

$$
\begin{aligned} \mathbf{f} \mathbf{x} \left[ \mathbf{P_i} = \frac{\text{II}}{\text{a} + \left( \text{b} \cdot \mathbf{f_{yl}} \right) \cdot \left( \frac{1}{1 + \left( \text{K} \cdot \left( \frac{\text{F}}{\text{I}} \right)^q \right)} \right)} \right] \\ \mathbf{g} \mathbf{x} \left[ 60.2092 = \frac{325}{0.6 + \left( 0.8 \cdot 6 \right) \cdot \left( \frac{1}{1 + \left( 0.98 \cdot \left( \frac{32}{68} \right)^{10.2} \right)} \right)} \end{aligned}
$$

**[Abrir Calculadora](https://www.calculatoratoz.com/pt/population-at-origin-given-air-trips-in-year-y-for-stated-purpose-under-leisure-category-calculator/Calc-19036)** 

**[Abrir Calculadora](https://www.calculatoratoz.com/pt/income-for-leisure-given-air-trips-for-stated-purpose-under-leisure-category-calculator/Calc-19037)** 

**18) Renda por Lazer dada Viagens Aéreas para Propósito Declarado na Categoria Lazer** 

$$
\bm{t}_{\mathrm{y}} = \frac{\left(\frac{\mathrm{H}}{\mathrm{P_{i}}}\right) - \mathrm{a}}{\mathrm{b} \cdot \left(\frac{1}{1+\left(\mathrm{K} \cdot \left(\frac{\mathrm{F}}{\mathrm{I}}\right)^{\mathrm{q}}\right)}\right)}
$$
\n
$$
\bm{\mathrm{ex}} \cdot \bm{6.023536} = \frac{\left(\frac{325}{60}\right) - 0.6}{0.8 \cdot \left(\frac{1}{1+\left(0.98 \cdot \left(\frac{32}{68}\right)^{10.2}\right)}\right)}
$$

### **19) Tempo em anos dados viagens aéreas entre i e j**

$$
\begin{aligned} \textbf{f} \textbf{x} \textbf{t} & = \frac{\left(\frac{F_{ij}}{P_i \cdot P_j}\right) - \textbf{x} - Q_{ij}}{\beta} \\ \textbf{f} \textbf{x} \textbf{t} & = \frac{\left(\frac{12000}{60 \cdot 16}\right) - 2 - 10.1}{0.1} \end{aligned}
$$

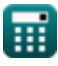

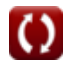

Airport Distribution Models Formulas...<br>
8/12

20) Viagens aéreas entre i e j C  
\n
$$
\kappa \left[ \overline{F}_{ij} = (P_i \cdot P_j) \cdot (x + (\beta \cdot t) + (Q_{ij})) \right]
$$
\n21) Viagens Aéreas no Ano y para Fins Declarados na Categoria Lazer C  
\n
$$
\kappa \prod P_i \cdot \left( a + (b \cdot f_{y1}) \cdot \left( \frac{1}{1 + (K \cdot \left( \frac{F}{1} \right)^{q})} \right) \right)
$$
\n23) Viagens Aéreas no Ano y para Fins Declarados na Categoria Lazer C  
\n
$$
\kappa \prod P_i \cdot \left( a + (b \cdot f_{y1}) \cdot \left( \frac{1}{1 + (K \cdot \left( \frac{F}{1} \right)^{q})} \right) \right)
$$
\n24) No  
\n25.323.8708 = 60 · 
$$
\left( 0.6 + (0.8 \cdot 6) \cdot \left( \frac{1}{1 + (0.98 \cdot \left( \frac{32}{68} \right)^{10.2})} \right) \right)
$$
\n25.33.8708 = 60 · 
$$
\left( 0.6 + (0.8 \cdot 6) \cdot \left( \frac{1}{1 + (0.98 \cdot \left( \frac{32}{68} \right)^{10.2})} \right) \right)
$$

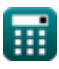

© [calculatoratoz.com](https://calculatoratoz.com/). A [softusvista inc.](https://softusvista.com/) venture!

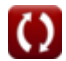

# **Variáveis Usadas**

- **a** Regressão Contante a
- **A** Constante de Escala de Moeda a
- **a<sup>0</sup>** Coeficiente de regressão a
- **b** Contante de regressão b
- **B** Constante de Escala de Moeda b
- **b<sup>0</sup>** Coeficiente de regressão b
- **C** Constante de Escala de Moeda c
- **Cij** Custo de viagem entre cidades
- **d** Coeficiente de regressão d
- **dij** Distância entre Cidades
- **F** Média Total Efetiva Justa
- **F<sup>e</sup>** Tarifa Econômica
- **Fij** Viagens aéreas entre i e j
- **fyl** Renda
- **GNP** Produto Nacional Bruto Real
- **I** Renda média das famílias
- **II** Viagens aéreas no ano y para a finalidade declarada
- **K** Saturação de Rota de Superfície de Reflexão Constante
- **K<sup>o</sup>** Proporcionalmente constante
- **P** Parâmetro calibrado
- **P<sup>i</sup>** População da Cidade de Origem
- **Pij** Passageiros Aéreos entre as Cidades i e j
- **P<sup>j</sup>** População da cidade de destino
- **q** Q constante
- **Qij** Fator para ajustar para efeitos quânticos
- **t** Número de anos

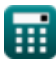

*Airport Distribution Models Formulas...* 10/12

- **T<sup>i</sup>** Total de viagens aéreas geradas na cidade i
- **Tij** Viagem de passageiros aéreos entre as cidades i e j
- **T<sup>j</sup>** Total de viagens aéreas geradas na cidade j
- **x** Constante Calibrada
- **α** Participação da Estação do PIB
- **β** Índice de relação de pares de países

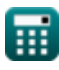

# **Constantes, Funções, Medidas usadas**

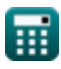

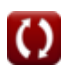

*Airport Distribution Models Formulas...* 12/12

# **Verifique outras listas de fórmulas**

- **Estimativa do comprimento da pista da Métodos de previsão do aeroporto aeronave Fórmulas Fórmulas**
- **Fórmulas**
- **Modelos de Distribuição Aeroportuária Caso de decolagem de saída do motor sob estimativa do comprimento da pista Fórmulas**

Sinta-se à vontade para COMPARTILHAR este documento com seus amigos!

### **PDF Disponível em**

[English](https://www.calculatoratoz.com/PDF/Nodes/10180/Airport-distribution-models-Formulas_en.PDF) [Spanish](https://www.calculatoratoz.com/PDF/Nodes/10180/Airport-distribution-models-Formulas_es.PDF) [French](https://www.calculatoratoz.com/PDF/Nodes/10180/Airport-distribution-models-Formulas_fr.PDF) [German](https://www.calculatoratoz.com/PDF/Nodes/10180/Airport-distribution-models-Formulas_de.PDF) [Russian](https://www.calculatoratoz.com/PDF/Nodes/10180/Airport-distribution-models-Formulas_ru.PDF) [Italian](https://www.calculatoratoz.com/PDF/Nodes/10180/Airport-distribution-models-Formulas_it.PDF) [Portuguese](https://www.calculatoratoz.com/PDF/Nodes/10180/Airport-distribution-models-Formulas_pt.PDF) [Polish](https://www.calculatoratoz.com/PDF/Nodes/10180/Airport-distribution-models-Formulas_pl.PDF) [Dutch](https://www.calculatoratoz.com/PDF/Nodes/10180/Airport-distribution-models-Formulas_nl.PDF)

*11/29/2023 | 4:59:27 AM UTC [Por favor, deixe seu feedback aqui...](https://docs.google.com/forms/d/e/1FAIpQLSf4b4wDgl-KBPJGChMJCxFlqrHvFdmw4Z8WHDP7MoWEdk8QOw/viewform?usp=pp_url&entry.1491156970=Modelos%20de%20Distribui%C3%A7%C3%A3o%20Aeroportu%C3%A1ria%20F%C3%B3rmulas)*

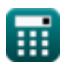

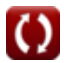